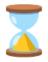

## Introduction

- Users can login and start timer when they do any sort of work in which they can categories their work.
- At the end of the day they can see their graph report and analyse where they are spending the time most on and can avoid the unproductive hours
- Based on the hour you spent on the day you will be given a score which will be displayed in leader board
- Also you make make friend requests with your friends have a separate leader board.

# **User Analysis**

- There are similar applications like clockify, toggle etc.. which are neither beginner friendly nor easy to use
- These time trackers are meant for professionals
- The one we build can be even used by school children

## **Simple Layout**

#### Login

Introduction 1

Time Analyiser

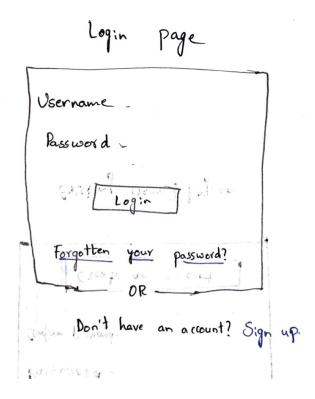

### Signup

Introduction

Time Analyiser

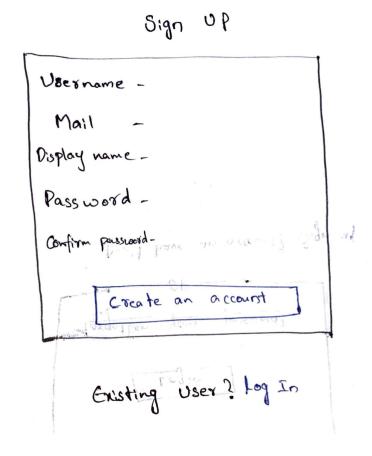

Home page or quick start

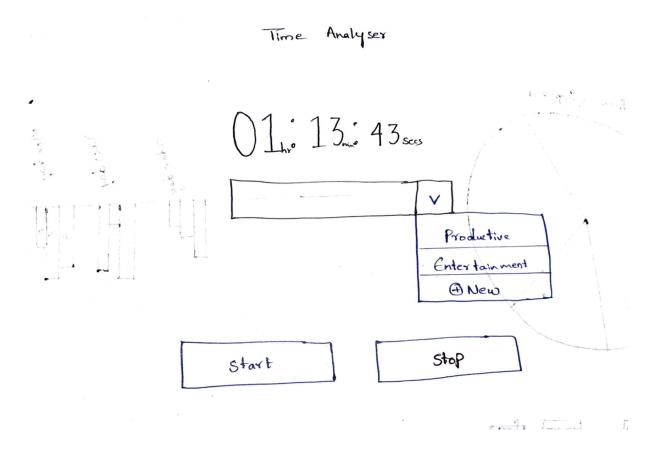

### **Graph view**

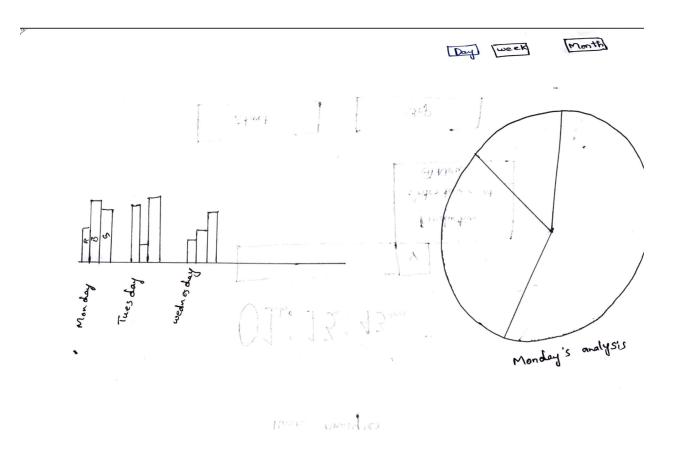

### **Team**

| Ν  | la | m | P |
|----|----|---|---|
| 11 | а  |   | - |

Middi Vari Charan Kumar Reddy

Nithya Pranav .S

Rakshan .K

#### Roll no

CB.EN.U4CYS21041

CB.EN.U4CYS21052

CB.EN.U4CYS21059